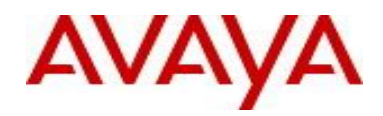

# **Ethernet Routing Switch 4000 Series** Software Release 5.8.1.301s

## **1. Release Summary**

Release Date: 18-Jun-2015 Purpose: Software patch release to address customer and internally found software issues.

#### **2. Platforms Supported**

Ethernet Routing Switch 4800 (all models).

#### **3. Notes for Upgrade**

Please see "Ethernet Routing Switch 4000 Series, Configuration – System, Software Release 5.8.1" (available at <http://www.avaya.com/support> . Click Products, select Ethernet Routing Switch 4000 Series from the A-Z list, then select Documentation > View All Documents) for details on how to upgrade your Switch.

#### **File Names for This Release**

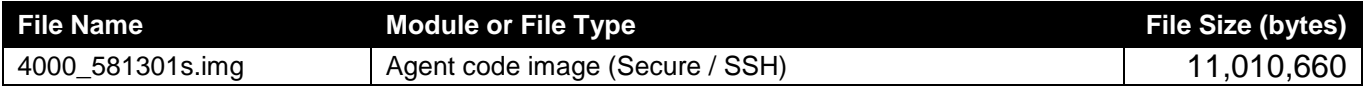

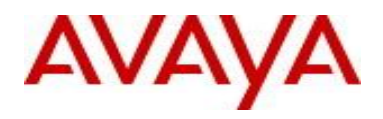

#### **4. Version of Previous Release**

Software Version 5.8.1

# **5. Compatibility**

This software release is managed with Enterprise Device Manager (EDM).

### **6. Changes in This Release**

#### **6.1. New Features in This Release**

None.

#### **6.2 Old Features Removed From This Release**

None.

#### **6.3 Problems Resolved in This Release**

**wi01225337** – ERS 4850 v5.8.1: After adding 30 more SPB nodes to the network, high CPU utilization was observed on the newly added nodes and the end devices were intermittently not reachable. The root cause for this behavior was a defect in the code where multicast entries populating the FIB were not properly programmed when the number of SPB nodes and common I-SIDs were large enough.

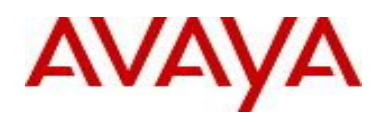

#### **7. Outstanding Issues**

**8. Known Limitations**

None.

#### **9. Documentation Corrections**

#### **None.**

For other known issues, please refer to the product release notes and technical documentation available from the Avaya Technical Support web site at: <http://www.avaya.com/support>.

#### **10. Troubleshooting**

As good practices of help for troubleshooting various issues, AVAYA recommends:

- configuring the device to use the Simple Network Time Protocol to synchronize the device clock;
- setting a remote logging server to capture all level logs, including informational ones. (#logging remote level informational).

Copyright © 2015 Avaya Inc - All Rights Reserved.

The information in this document is subject to change without notice. The statements, configurations, technical data, and recommendations in this document are believed to be accurate and reliable, but are presented without express or implied warranty. Users must take full responsibility for their applications of any products specified in this document. The information in this document is proprietary to Avaya.

To access more technical documentation, search our knowledge base, or open a service request online, please visit Avaya Technical Support on the web at: [http://www.avaya.com/support.](http://www.avaya.com/support)